<span id="page-0-0"></span>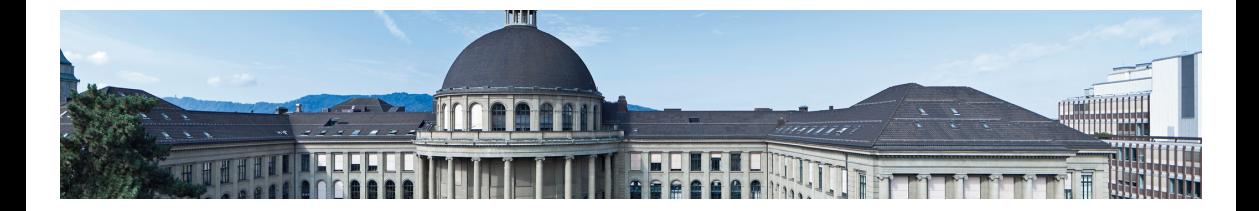

# [Vektorgeometrie](#page-0-0)

[Skalarprodukt und Normalvektor](#page-0-0)

Meike Akveld

### Motivierendes Beispiel: Arbeit entlang eines Weges

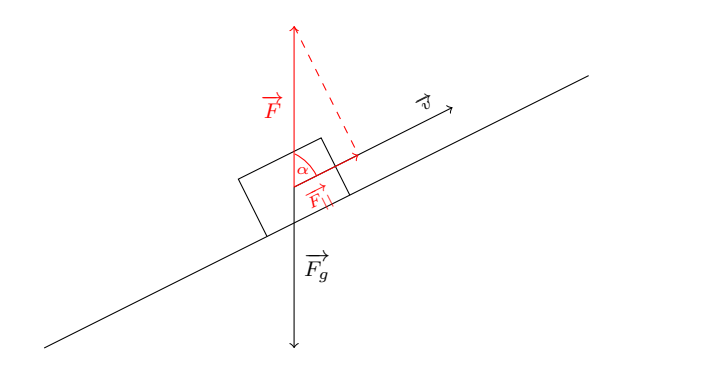

$$
A = \mathsf{Weg} \text{ mal Kraft} = |\vec{v}||\vec{F}| \cos \alpha
$$

### Das Skalarprodukt

Für zwei Vektoren  $\vec{u},\vec{v} \in \mathbb{R}^3$  (oder  $\vec{u},\vec{v} \in \mathbb{R}^2)$  definieren wir das *Skalarprodukt*  $\vec{u} \cdot \vec{v} \in \mathbb{R}$  durch

 $\vec{u} \cdot \vec{v} := |\vec{u}| |\vec{v}| \cos \alpha$ 

wobei  $\alpha$  der von beiden Vektoren eingeschlossene Winkel ist.

## **Spezialfälle**

- Sei  $0 < \alpha < 90^{\circ}$  ein spitzer Winkel, so ist  $\cos \alpha > 0$  und somit  $\vec{u} \cdot \vec{v} > 0$ .
- Sei  $90^{\circ} < \alpha < 180^{\circ}$  ein stumpfer Winkel, so ist  $\cos \alpha < 0$  und somit  $\vec{u} \cdot \vec{v} < 0$ .
- Sei  $\alpha = 0^{\circ}$ , so haben die beide Vektoren diesselbe Richtung, und es gilt  $\vec{u} \cdot \vec{v} = |\vec{u}| |\vec{v}| \cos 0^{\circ}$  $\sum_{i=1}^{n}$  $= |\vec{u}| |\vec{v}|.$
- Sei  $\alpha = 180^{\circ}$ , so haben die beide Vektoren entgegengesetzte Richtung, und es gilt  $\vec{u} \cdot \vec{v} = |\vec{u}| |\vec{v}| \cos 180^\circ$  $\sum_{n=1}$ =−1  $=-|\vec{u}||\vec{v}|.$
- Sei  $\vec{u} = \vec{v}$ , so folgt  $\vec{u} \cdot \vec{v} = \vec{u} \cdot \vec{u} = |\vec{u}| |\vec{u}| \cos 0° = |\vec{u}|^2$ .
- Sei  $\alpha = 90^\circ$ , so gilt  $\vec{u} \cdot \vec{v} = |\vec{u}| |\vec{v}| \cos 90^\circ$  $\equiv_0$  $=0$  $= 0.$

### Eine zweite Formel für das Skalarprodukt

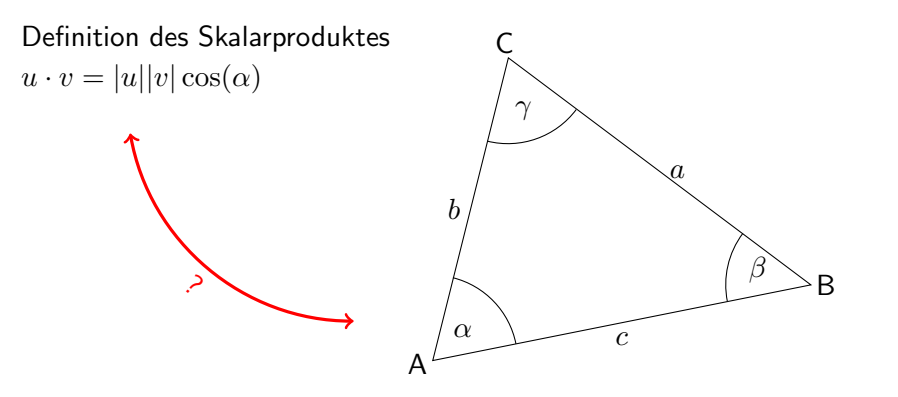

Kosinussatz:  $a^2 = b^2 + c^2 - 2bc \cos(\alpha)$  Eine zweite Formel für das Skalarprodukt

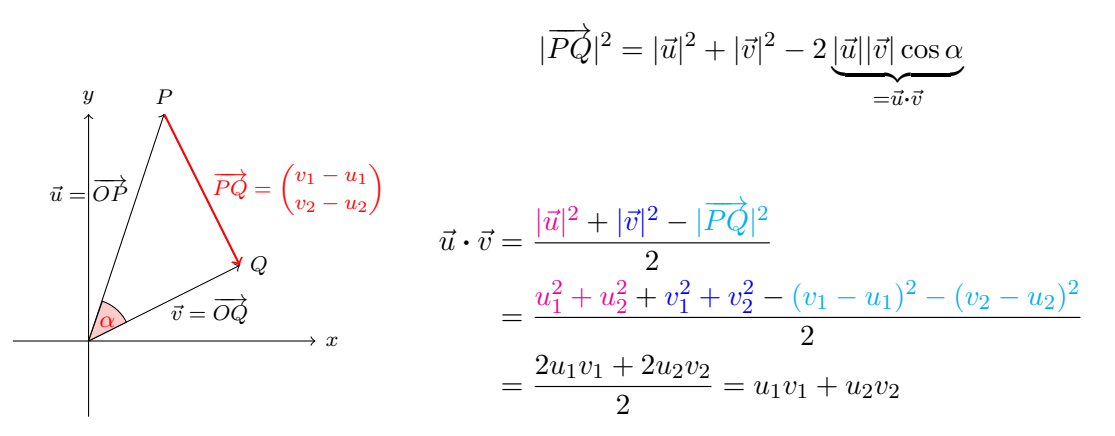

### Eine zweite Formel für das Skalarprodukt

Seien  $\vec{u},\vec{v}$  zwei Vektoren in  $\mathbb{R}^2$  (oder  $\mathbb{R}^3$ ), so lässt sich das Skalarprodukt ausrechnen durch

 $\vec{u} \cdot \vec{v} = u_1v_1 + u_2v_2$  (+u<sub>3</sub>v<sub>3</sub>)

Orthogonalitätstest  $\vec{u} + \vec{v} \iff \vec{u} \cdot \vec{v} = 0$ 

#### Ein Normalvektor zu einer Ebene

Gegeben eine Ebene  $E\subset \mathbb{R}^3$ , so verstehen wir unter einem *Normalvektor*, einen Vektor  $\vec{n}_E$ , der senkrecht auf E steht.

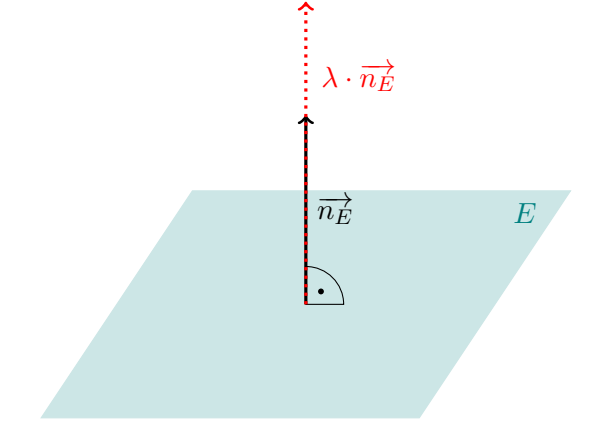

# Bestimmung und geometrische Bedeutung eines Normalvektors **Problem:** Gegeben eine Ebene  $E : ax + by + cz + d = 0$ . Bestimme einen Normalvektor  $\vec{n}$  zu  $E$ . **Lösung:** Sei  $P_0 = (x_0, y_0, z_0)$  ein fester Punkt auf E und  $P = (x, y, z)$  ein beliebiger anderer Punkt auf E, so muss gelten  $\vec{n} \perp \overline{P_0 P}$ , was äquivalent ist zu  $\vec{n} \cdot \overline{P_0 P} = 0$ .

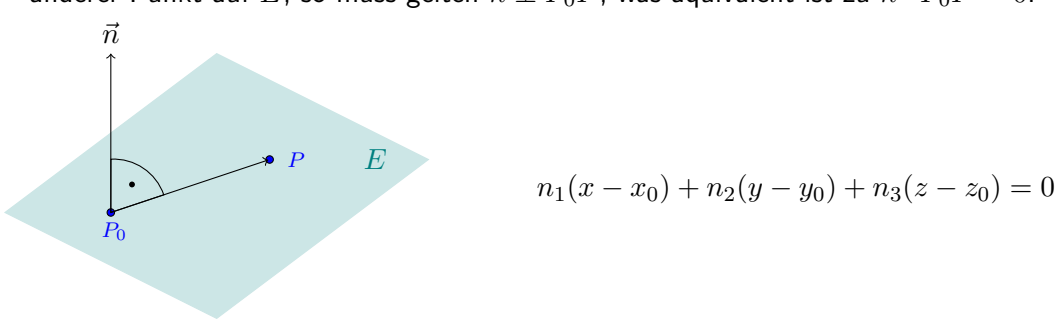

# Bestimmung und geometrische Bedeutung eines Normalvektors **Problem:** Gegeben eine Ebene  $E : ax + by + cz + d = 0$ . Bestimme einen Normalvektor  $\vec{n}$  zu  $E$ . **Lösung:** Sei  $P_0 = (x_0, y_0, z_0)$  ein fester Punkt auf E und  $P = (x, y, z)$  ein beliebiger anderer Punkt auf E, so muss gelten  $\vec{n} \perp \overline{P_0 P}$ , was äquivalent ist zu  $\vec{n} \cdot \overline{P_0 P} = 0$ .

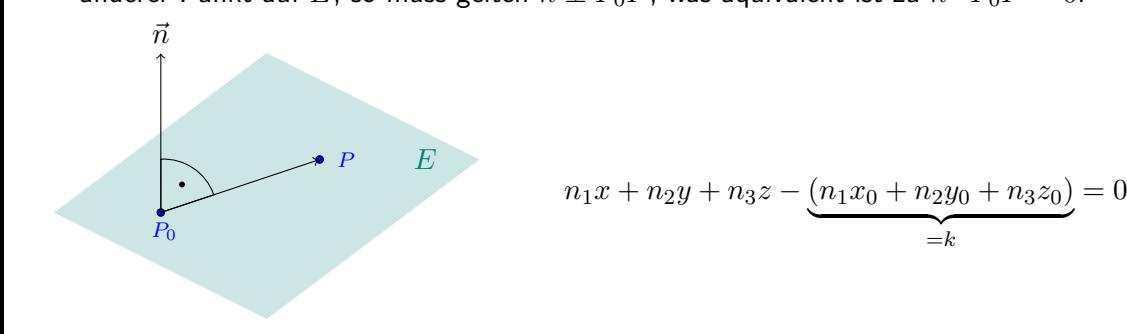

# Bestimmung und geometrische Bedeutung eines Normalvektors **Problem:** Gegeben eine Ebene  $E: ax + by + cz + d = 0$ . Bestimme einen Normalvektor  $\vec{n}$  zu  $E$ . **Lösung:** Sei  $P_0 = (x_0, y_0, z_0)$  ein fester Punkt auf E und  $P = (x, y, z)$  ein beliebiger anderer Punkt auf E, so muss gelten  $\vec{n} \perp \overline{P_0 P}$ , was äquivalent ist zu  $\vec{n} \cdot \overline{P_0 P} = 0$ .

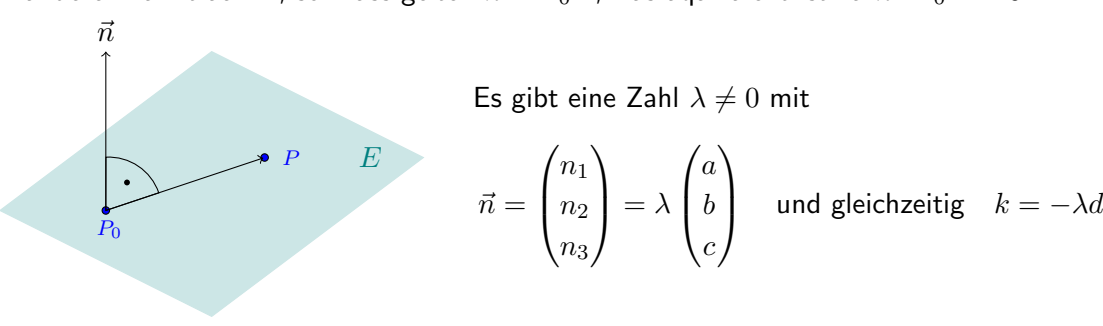

### Bestimmung und geometrische Bedeutung eines Normalvektors

Zusammenfassend: Sei  $E$  eine Ebene im Raum mit Koordinatengleichung  $ax + by + cz + d = 0$ , so kan man die Koeffizienten a, b und c interpretieren als

 $\sqrt{ }$ 

a

 $\setminus$ 

Komponenten eines Normalvektors  $\vec{n}_{E} =$  $\overline{ }$ b

S Normalvektors 
$$
\vec{n}_E = \begin{pmatrix} b \\ b \\ c \end{pmatrix}
$$
  
\n $\vec{n}_E = \begin{pmatrix} a \\ b \\ c \end{pmatrix}$   
\n $E: ax + by + cz + d = 0$ 

### Eine Anwendung: Abstand Punkt – Ebene

**Problem:** Gegeben eine Ebene  $E: ax + by + cz + d = 0$  und einen Punkt  $P = (x_P, y_P, z_P)$ . Bestimme den Abstand von P zu E. Idee:

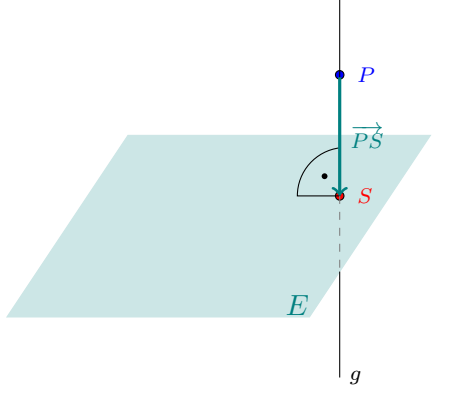

- Konstruiere eine Hilfsgerade  $q$  durch den Punkt P und senkrecht zu der  $\mathsf{F}$ bene  $E$
- Schneide diese Gerade mit der Ebene und bestimme den Schnittpunkt S.
- Der Vektor  $\overrightarrow{PS}$  ist eine senkrechte Verbindung vom Punkt P zu der Ebene und seine Länge  $|\overrightarrow{PS}|$  ist der gesuchte Abstand.

**Problem:** Gegeben die Ebene  $E: x - 2y - 2z + 4 = 0$  und den Punkt  $P = (5, 1, -1)$ . Bestimme den Abstand von P zu E.

Wir brauchen die Gerade g die durch  $P$  geht und senkrecht zu  $E$  ist, d.h.

$$
g: \vec{r} = \overrightarrow{OP} + t \,\vec{n}_E = \begin{pmatrix} 5 \\ 1 \\ -1 \end{pmatrix} + t \begin{pmatrix} 1 \\ -2 \\ -2 \end{pmatrix} = \begin{pmatrix} 5+t \\ 1-2t \\ -1-2t \end{pmatrix}
$$

**Problem:** Gegeben die Ebene  $E: x - 2y - 2z + 4 = 0$  und den Punkt  $P = (5, 1, -1)$ . Bestimme den Abstand von P zu E.

$$
g \cap E \implies (5+t) - 2(1-2t) - 2(-1-2t) + 4 = 0 \implies t = -1
$$

**Problem:** Gegeben die Ebene  $E: x - 2y - 2z + 4 = 0$  und den Punkt  $P = (5, 1, -1)$ . Bestimme den Abstand von P zu E.

$$
\overrightarrow{OS} = \overrightarrow{OP} + (-1) \,\vec{n}_E = \begin{pmatrix} 5 + (-1) \\ 1 - 2(-1) \\ -1 - 2(-1) \end{pmatrix} = \begin{pmatrix} 4 \\ 3 \\ 1 \end{pmatrix}
$$

**Problem:** Gegeben die Ebene  $E: x - 2y - 2z + 4 = 0$  und den Punkt  $P = (5, 1, -1)$ . Bestimme den Abstand von P zu E.

Der gesuchte Abstand ist nun gegeben durch

$$
|\overrightarrow{PS}| = |\overrightarrow{OS} - \overrightarrow{OP}| = \left| \begin{pmatrix} 4 \\ 3 \\ 1 \end{pmatrix} - \begin{pmatrix} 5 \\ 1 \\ -1 \end{pmatrix} \right| = \left| \begin{pmatrix} -1 \\ 2 \\ 2 \end{pmatrix} \right| = \sqrt{(-1)^2 + 2^2 + 2^2} = 3
$$